Notes

# Digital filters

Eugeniy E. Mikhailov

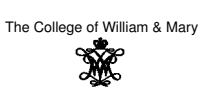

Lecture 26

ø

 $200$ 

# Eugeniy Mikhailov (W&M) Practical Computing Lecture 26 1 2 1 / 15 1 / 15 1 / 15 1 / 15 1 / 15 1 / 15 1 / 15 1 / 15 1 / 15 1 / 15 1 / 15 1 / 15 1 / 15 1 / 15 1 / 15 1 / 15 1 / 15 1 / 15 1 / 15 1 / 15 1 / 15 1 / 15 1 / 15 1 DFT filters (repeat)

Once you get a signal you can filter unwanted components out of it. The recipe is the following

- sample the signal
- calculate forward FT (fft)
- have a look at the spectrum and decide which components are unwanted
- apply filter which attenuate unwanted frequency component (remember that if you attenuate the component of the frequency *<sup>f</sup>* by *<sup>g</sup><sup>f</sup>* you need to attenuate the component at <sup>−</sup>*<sup>f</sup>* by *<sup>g</sup>* ∗ *f* .
- calculate inverse FT (ifft) of the filtered spectrum
- **•** repeat if needed

$$
y_{filtered}(t) = \mathcal{F}^{-1}\left[\mathcal{F}(y(t))G(t)\right] = \mathcal{F}^{-1}\left[Y(t)G(t)\right]
$$

Eugeniy Mikhailov (W&M) **Practical Computing Lecture 26** 2 Lecture 26

### Speed of FFT

- The main work horse of the DFT filters is FFT algorithm
- it is handy to know its performance behavior

$$
y_k = \frac{1}{N} \sum_{n=0}^{N-1} c_n \exp(i \frac{2\pi (k-1)n}{N})
$$
 inverse Fourier transform

| FFT calculation time vs number of points in the sample | General DFT scales $\sim N^2$ |                     |
|--------------------------------------------------------|-------------------------------|---------------------|
| \n $\frac{8}{5}$ \n                                    | \n $\frac{8}{5}$ \n           | \n $\frac{8}{5}$ \n |
| \n $\frac{8}{5}$ \n                                    | \n $\frac{8}{5}$ \n           | \n $\frac{8}{5}$ \n |
| \n $\frac{8}{5}$ \n                                    | \n $\frac{8}{5}$ \n           |                     |
| \n $\frac{8}{5}$ \n                                    | \n $\frac{8}{5}$ \n           |                     |
| \n $\frac{8}{5}$ \n                                    | \n $\frac{8}{5}$ \n           |                     |
| \n $\frac{8}{5}$ \n                                    | \n $\frac{8}{5}$ \n           |                     |
| \n $\frac{8}{5}$ \n                                    | \n $\frac{8}{5}$ \n           |                     |
| \n $\frac{8}{5}$ \n                                    | \n $\frac{8}{5}$ \n           |                     |
| \n $\frac{8}{5}$ \n                                    | \n $\frac{8}{5}$ \n           |                     |
| \n $\frac{8}{5}$ \n                                    | \n $\frac{8}{5}$ \n           |                     |
| \n $\frac{8}{5}$ \n                                    | \n $\frac{8}{5}$ \n           |                     |
| \n $\frac{8}{5}$ \n                                    | \n $\frac{8}{5}$ \n           |                     |
| \n $\frac{8}{5}$ \n                                    | \n $\frac{8}{5}$ \n           |                     |
| \n $\frac{8}{5}$ \n                                    | \n $\frac{8}{5}$ \n           |                     |
| \n $\frac{8}{5}$ \n                                    | \n $\frac{8}{5}$ \n           |                     |
|                                                        |                               |                     |

# Brick wall low-pass filter

Eugeniy Mikhailov (W&M)

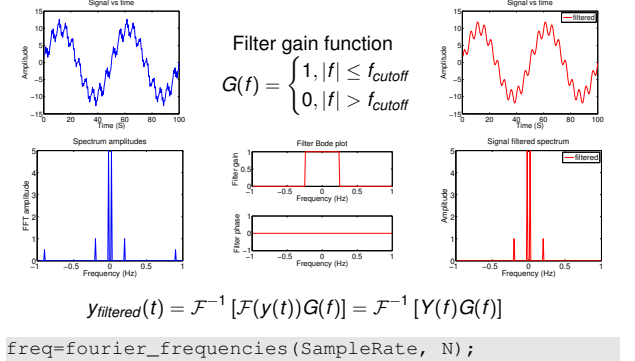

G=ones(N, 1); G( abs(freq) > Fcutoff,  $1$ ) = 0;  $y_f$  filtered = ifft( fft( y ) .\* G )<br>Figure in Wikhailov (W&M) Practical Computing

# **Notes**

Notes

Notes

 $rac{1}{2}$ 

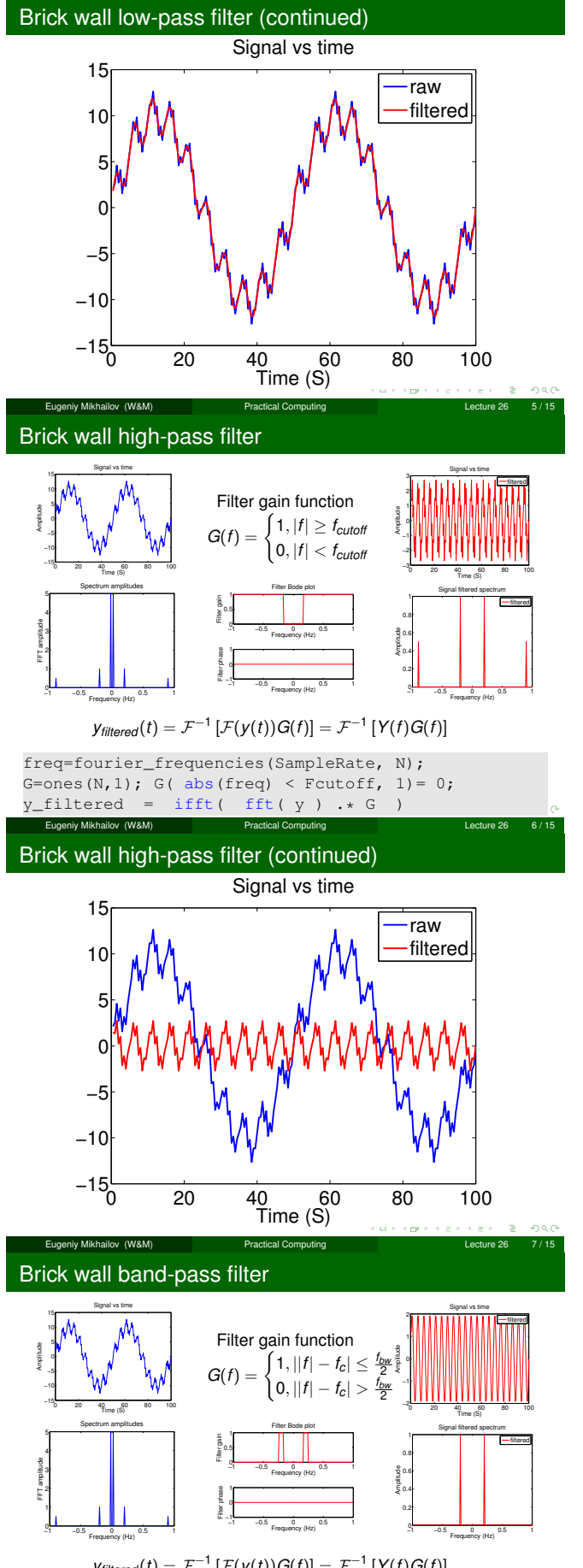

 $\mathcal{Y}$ *filtered*(*t*) =  $\mathcal{F}^{-1}$   $[\mathcal{F}(\mathcal{Y}(t))G(f)] = \mathcal{F}^{-1}$   $[\mathcal{Y}(f)G(f)]$ 

freq=fourier\_frequencies(SampleRate, N); G=ones(N, 1); G( abs(abs(freq)-Fcenter) > BW/2, 1)=0;  $y$ \_filtered = ifft( fft( y ) .\* G )<br>Eugeniy Mikhailov (W&M) Practical Computing Eugeniy Mikhailov (W&M)

#### Notes

Notes

Notes

Notes

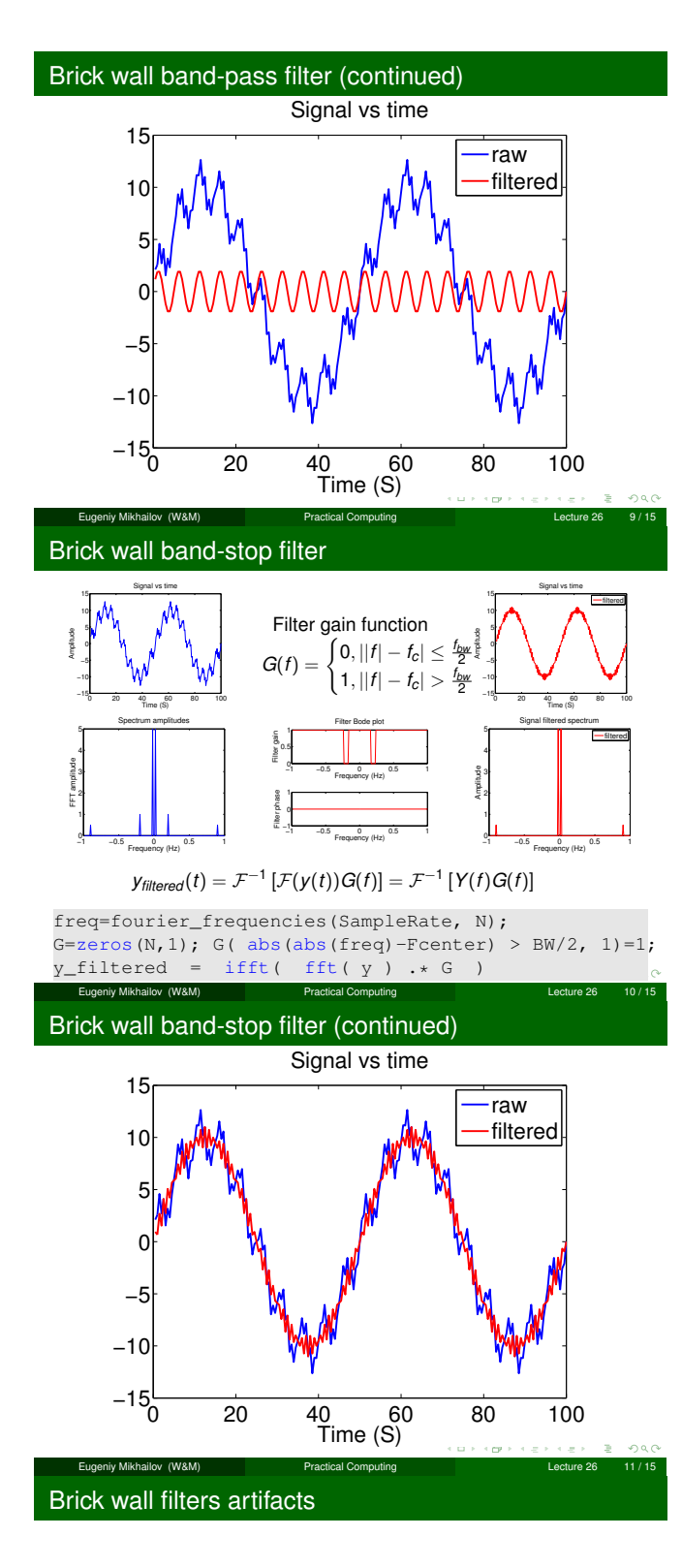

Sharp features in Fourier spectrum produce ring-down like signals

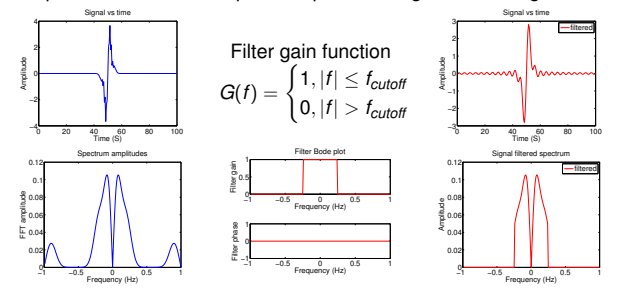

Notes

#### Notes

Notes

Notes

#### Low pass smoothed

Notes

#### Sharp features in Fourier spectrum produce ring-down like signals

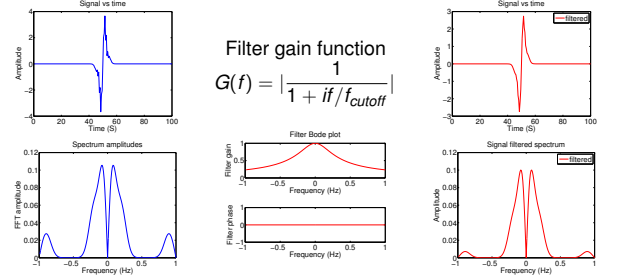

ø  $\Box$ 

 $290$ 

# **Windowing artifacts**

#### Similarly sharp features in time lead to broadening of the spectrum

Eugeniy Mikhailov (W&M) Practical Computing Lecture 26 13 / 15

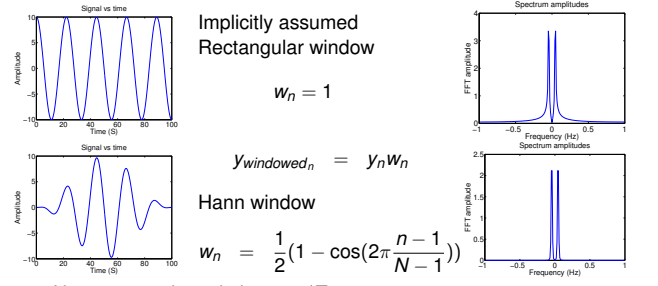

Note: spectral resolution <sup>∼</sup> <sup>1</sup>/*Twindow* .

Search for other windowing functions: Hamming, Tukey, Cosine, Lanczos, Triangulars, Gaussians, Bartlett-Hann, Blackmans, Kaisers. They all drop a signal at the beginning and at the end to zero.  $300$ 

Eugeniy Mikhailov (W&M) Practical Computing Lecture 26 14 / 15

#### Other DFT applications

Fun one: two dimensional high and low pass image filter with merge

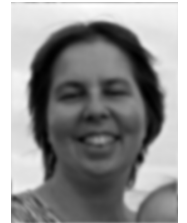

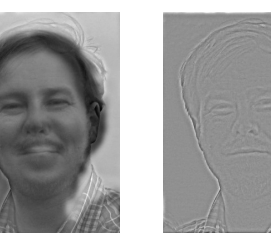

Depending on distance to the image you should see either me or Prof. Novikova in the middle.

To see the second image either step aside or decrease zoom till you do not see details on the right most image.

If you can take of your glasses the illusion is stronger.

Eugeniy Mikhailov (W&M) Practical Computing Lecture 26 15/15

×.  $200$ 

Notes

#### Notes

Notes